# **Homework 6 part 1: Train Your Turtle to Draw on Command (40pts)**

DUE DATE: Friday March 14, 7pm with 5 hour grace period

Hopefully by this point, you have had already some experience with file I/O (file input/output) and drawing with turtles. Now you will be required to write a program that takes in a text file of commands and translate those commands into turtle movements on a world.

## **Analyzing the Text File Format**

You may assume the format of the text file will always be the type of the command first and then the parameters that command takes in. The commands you will be expected to handle are:

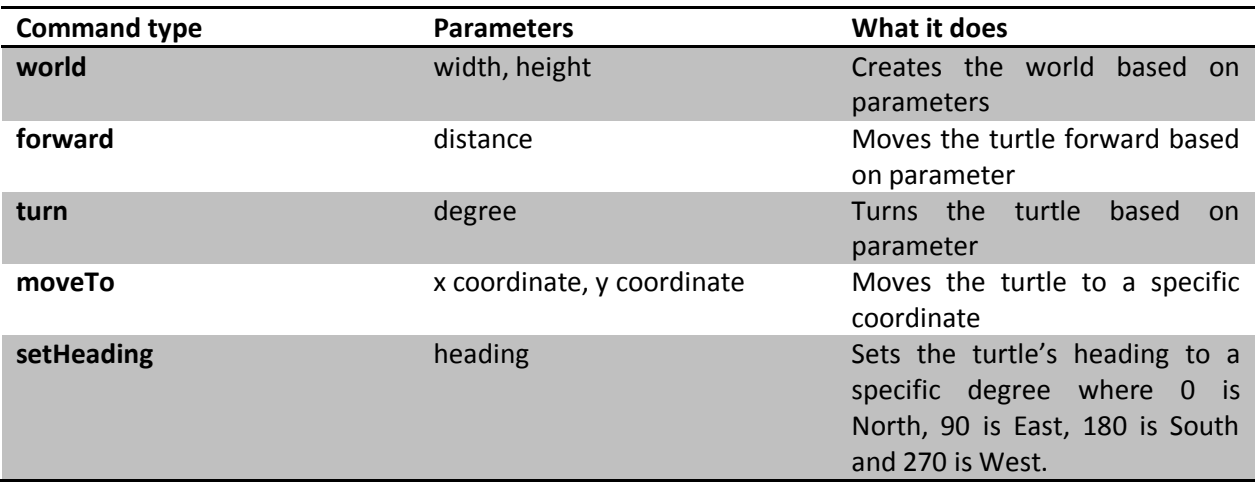

# **TurtleDrawing**

In the TurtleDrawing class, you will be required to write one new constructor and three new methods: extractCommands, drawCommands,outputToFile and toString.

#### **public TurtleDrawing(String turtleCommandsTextFile)**

The constructor will take in the file path of the turtle commands text file. First initialize the commands LinkedList to be an empty LinkedList of TurtleCommand objects (meaning you must use <TurtleCommand>). Then call the extractCommands method passing in the turtleCommandsTextFile.

#### **public void extractCommands(String turtleCommandsTextFile)**

In this method you will need to use a BufferedReader, Scanner or similar class to actually read the data from the text file. Go through the text file and extract each line at a time. Assume the first line of the text file will always be a world command. You can assume that each line will contain only one command. The first item in the line will be the command type and followed by

its parameters. You can also assume that each line is correct meaning that each command has the exact number of parameters it needs (as outlined in the previous table).

For each line, create a new TurtleCommand placing the command type and its parameters in that TurtleCommand. Then add that TurtleCommand to the big LinkedList of TurtleCommands called commands. Do this until you have extracted all of the commands.

# **public String toString()**

This is the method to return a String representation of the commands LinkedList. You should create a String representation so that it is in the same format of the turtle commands text file, because doing so will make the outputToFile method easier.

#### **public void drawCommands()**

This is the method where you draw all of the commands in your commands list. Loop through your entire commands list and check the type of each TurtleCommand. If the command type is "world" then you have to create the world based on the parameters in that TurtleCommand, add a new Turtle to that world and show the world. If the command type is "forward" then call the forward method on the turtle you created before. You will do something similar with the "moveTo", the "turn" and the "setHeading" command types. Remember to call the provided pause method after each command so you can see the progression of the commands.

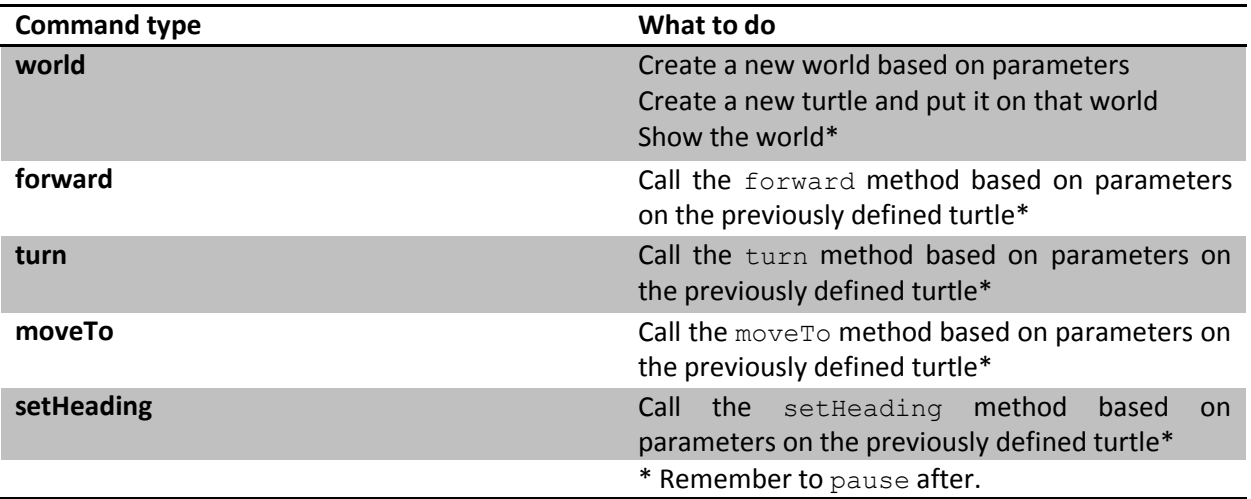

# **public void outputToFile(String outputFile)**

In this method, you will save all of the TurtleCommands from the commands LinkedList to the incoming file name. You simply need to use a FileWriter that takes in the outputFile and write all of the commands from the commands LinkedList. Remember to close the FileWriter after you are done writing all of the commands. One way you can tell if your output file is in the right format is to pass it into the extractCommands method.

## **public void addMoreCommandsFromFile(String moreCommands)**

In this method you will extract even more commands from another file and add them to the commands LinkedList. Assume that this incoming file will not have a world command (Hint: Can you use the extractCommands method again?).

#### **Main method**

In your main method create a new TurtleDrawing and give it the path to the turtle commands text file. Then call the drawCommands method and print out the toString of the TurtleDrawing. Lastly you should call the outputToFile method passing in "output.txt" as the parameter. If this file does not exist already, it will be created for you by FileWriter.

#### **What to Turn In**

TurtleDrawing.java

## **Where to Turn In**

T-square